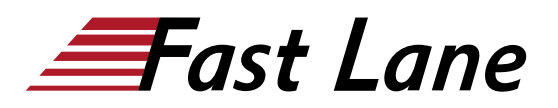

alnılı **CISCO** Partner Platinum Learning

# Implementing Automation for Cisco Data Center Solutions (DCAUI)

# **ID** DCAUI **Prix** CHF 3 890,– (Hors Taxe) **Durée** 5 jours

### **A qui s'adresse cette formation**

Ce cours est destiné aux ingénieurs réseaux et logiciels qui occupent les fonctions suivantes :

- Ingénieur réseau
- Ingénieur système
- Ingénieur sans fil
- Ingénieur conseil en systèmes
- Architecte de solutions techniques
- Administrateur de réseau
- Ingénieur en conception sans fil
- Gestionnaire de réseau
- Ingénieur en fiabilité de site
- Ingénieur déploiement
- Ingénieur commercial
- Responsable de compte

#### **Cette formation prépare à la/aux certifications**

Cisco Certified Network Professional Data Center (CCNP DATA CENTER)

Cisco Certified DevNet Professional (CCDNP)

### **Pré-requis**

Avant de suivre ce cours, vous devez posséder les connaissances et compétences suivantes :

[liste] [\*] Concepts de base des langages de programmation [\*] Compréhension de base de la virtualisation et de VMware [\*] Capacité à utiliser Linux et les outils d'interface de ligne de commande (CLI), tels que Secure Shell (SSH) et bash. [\*] Connaissance des centres de données au niveau CCNP [\*] Compréhension fondamentale de l'ACI de Cisco [/list]

Les cours Cisco suivants peuvent vous aider à acquérir les connaissances nécessaires pour préparer ce cours :

- [Implementing and Administering Cisco Solutions \(CCNA\)](/swisscom/fr/course/cisco-ccna)
- [Introducing Automation for Cisco Solutions \(CSAU\)](/swisscom/fr/course/cisco-csau)
- [Implementing and Operating Cisco Data Center Core](/swisscom/fr/course/cisco-dccor) [Technologies \(DCCOR\)](/swisscom/fr/course/cisco-dccor)

# **Objectifs**

Après avoir suivi ce cours, vous devriez être en mesure de :

- Revoir les concepts fondamentaux de Cisco ACI, les flux de travail de l'interface graphique, et créer un cas pour la mise en œuvre de l'automatisation.
- Présenter l'API REST de Cisco ACI, les outils déjà disponibles sur l'APIC de Cisco, et comprendre l'interaction de base de l'API en utilisant Postman.
- Comprendre la fonctionnalité fournie par les bibliothèques Python ACI et écrire des scripts qui appliquent la configuration et vérifient l'état de la structure Cisco ACI.
- Comprendre les modules Ansible de Cisco ACI, créer des playbooks qui appliquent les concepts d'Infrastructure-as-Code à la configuration des locataires Cisco ACI et générer un rapport de santé à l'aide d'Ansible.
- Comprendre l'intégration du Cisco ACI Apps Center et les avantages de l'intégration de l'infrastructure Kubernetes avec Cisco ACI
- Comprendre les types d'API et les capacités disponibles sur la famille de produits Cisco Nexus
- Comprendre les opérations Day 0 et comment ZTP, POAP et iPXE remplissent ces objectifs avec leurs outils respectifs.
- Comprendre les fonctionnalités fournies par les outils embarqués sur les commutateurs de la gamme Cisco Nexus et mettre en œuvre des solutions simples pour améliorer les opérations quotidiennes.
- Utiliser Python et Ansible pour exploiter la NX-API afin d'implémenter et de vérifier l'état de la configuration à l'aide de flux de travail modernes.
- Comprendre le changement de paradigme de la télémétrie pilotée par le modèle et explorer un pipeline entièrement configuré pour la collecte et l'analyse des données.
- Comprendre les outils de développement Cisco UCS et mettre en œuvre des flux de travail de gestion en utilisant les API Cisco UCS, Python et les modules Ansible.
- Examiner les capacités du produit Cisco NDFC et comprendre comment son API peut être exploitée pour automatiser le centre de données de Cisco.
- Comprendre les avantages de l'utilisation de Cisco Intersight et comment mettre en œuvre des tâches d'automatisation à l'aide de ses API REST via Python et Ansible.
- Décrire les plans Terraform pour les déploiements Cisco

# Implementing Automation for Cisco Data Center Solutions (DCAUI)

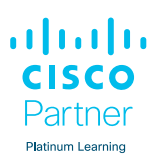

ACI

## **Contenu**

- Description du modèle de politique Cisco ACI
- Description de l'API REST de l'ACI de Cisco
- Utilisation de Python pour interagir avec l'API REST de Cisco ACI
- Utilisation d'Ansible pour automatiser Cisco ACI
- Présentation de la programmabilité de Cisco NX-OS
- Description du Day-Zero Provisioning avec Cisco NX-OS
- Implémentation de la programmabilité et de l'automatisation on-box avec Cisco NX-OS
- Mise en œuvre de la programmabilité et de l'automatisation hors boîte avec Cisco NX-OS
- Automatisation de Cisco UCS à l'aide d'outils de développement
- Description de Cisco Intersight

### **Labs**

- Utiliser l'interface graphique Web de Cisco APCI
- Découvrir l'API REST de Cisco APIC
- Utiliser Postman avec l'API REST APIC
- Utiliser Python avec l'API REST de Cisco APIC
- Configurer et vérifier Cisco ACI à l'aide d'Acitoolkit
- Utiliser Cobra et Arya pour recréer un locataire
- Gérer la configuration à l'aide d'Ansible
- Configurer un nouveau locataire à la manière de NetDevOps
- Créer un rapport sur l'état de l'infrastructure
- Configurer le Power On Auto Provisioning sur le Cisco Nexus 9000
- Utiliser Bash et Guest Shell sur Cisco NX-OS
- Utiliser Python pour améliorer les commandes CLI
- Déclencher un script Python à l'aide d'EEM
- Configurer et vérifier à l'aide de NX-API et de Python
- Configurer et vérifier avec NETCONF et YANG
- Utiliser Ansible avec Cisco NX-OS
- Connecter, interroger et modifier les objets du gestionnaire Cisco UCS à l'aide de Cisco UCS PowerTool
- Connecter, interroger et modifier les objets Cisco UCS IMC à l'aide de Cisco UCS PowerTool
- Utiliser le SDK Python de Cisco UCS
- Utiliser le SDK Python de Cisco IMC
- Mettre en œuvre des Playbooks Ansible pour modifier et vérifier la configuration de Cisco UCS Manager

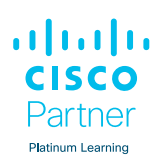

### **Centres de formation dans le monde entier**

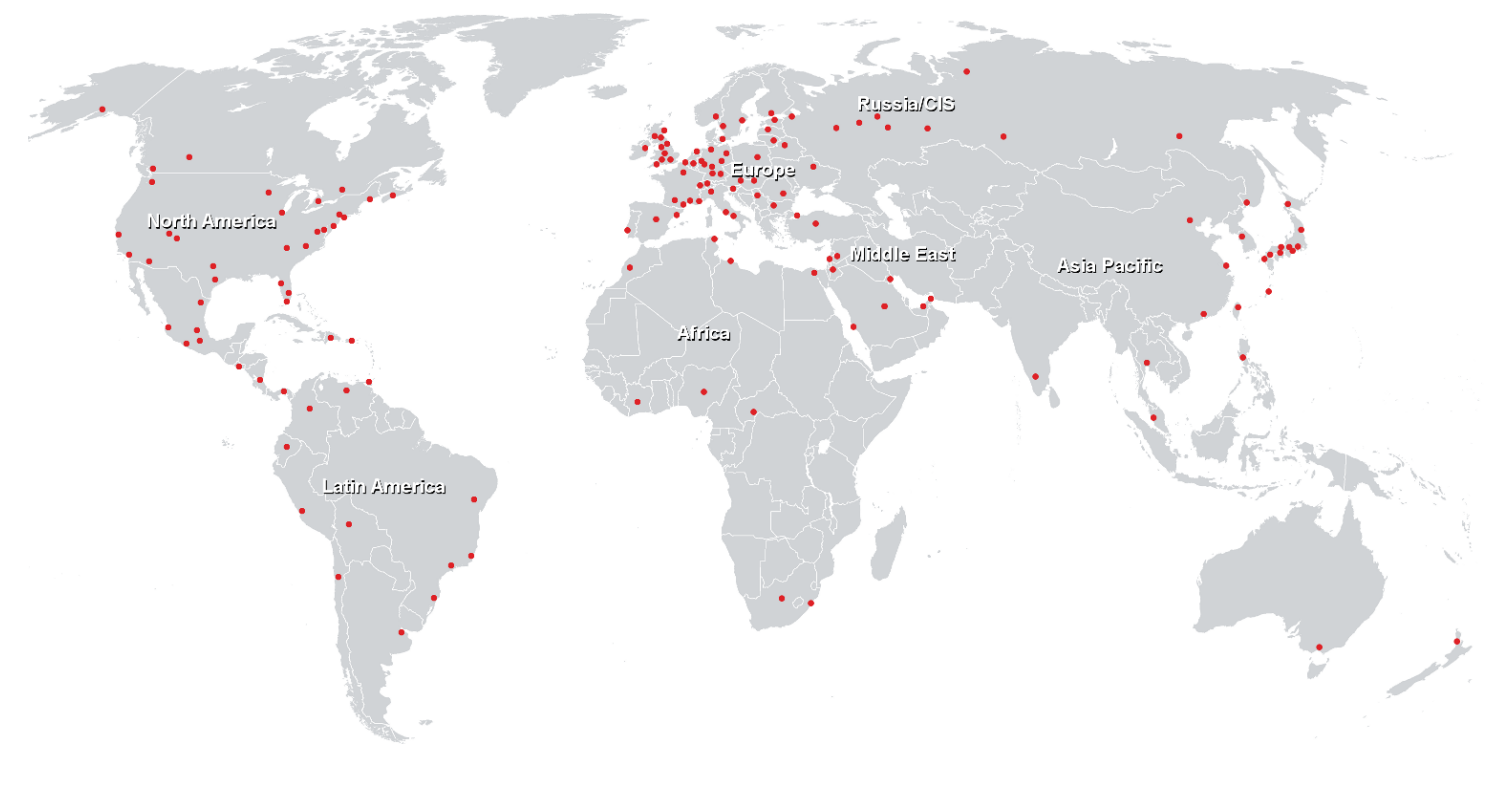

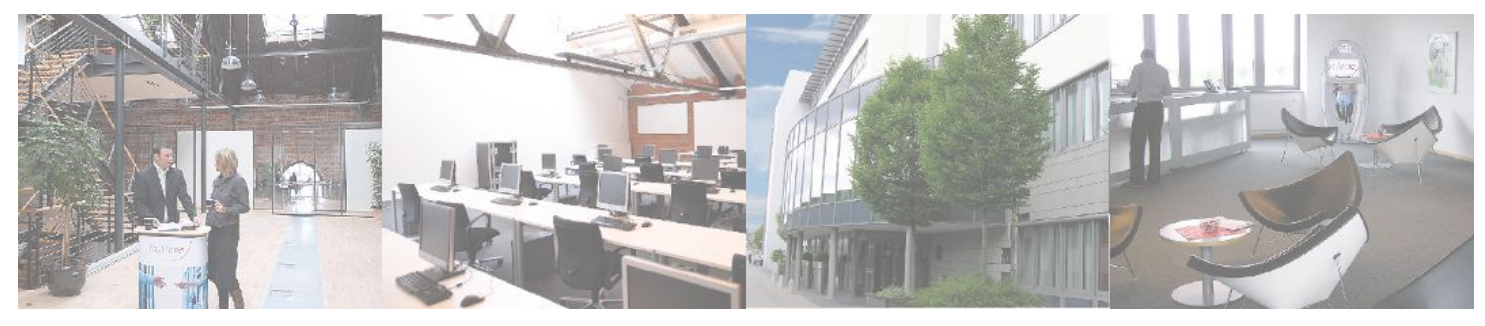

### **Fast Lane Institute for Knowledge Transfer (Switzerland) AG**

Husacherstrasse 3 CH-8304 Wallisellen Tel. +41 44 832 50 80

**info@flane.ch, https://www.flane.ch**